Steven Zeil

July 13, 2013

## **Contents**

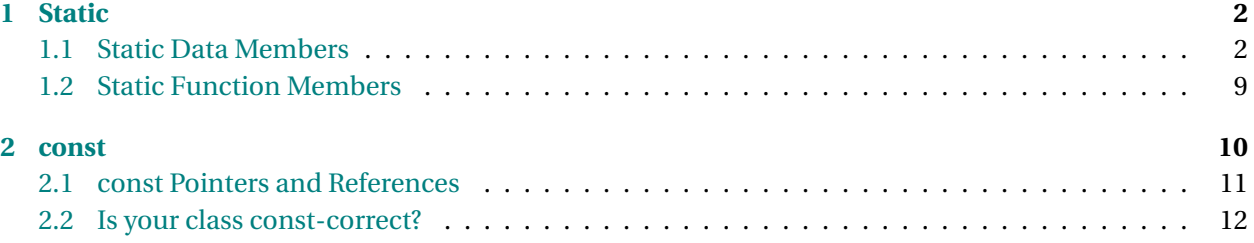

## <span id="page-1-0"></span>**1 Static**

#### **static**

Class members can be marked static to show that they are "shared" by all variables of that class type.

. . . . . . . . . . . . . . . . . . . . . . . . . . . . . . . . . . . .

### **1.1 Static Data Members**

#### **Static Data Members**

A *static* data member is a single, shared data value that can be accessed by all variables of the class.

- Only one copy exists in memory
	- **–** If it gets changed, *all* variables see the change
- Often used for shared constants
- Other uses include counters & shared pools of resources

. . . . . . . . . . . . . . . . . . . . . . . . . . . . . . . . . . . .

#### **Example: Shared Constants**

In our auction program, we have collections like this one:

```
struct BidCollection {
```

```
int MaxSize;
 int size;
 Bid* elements; // array of bids
 /**
  * Create a collection capable of holding the indicated number of bids
  */
 BidCollection (int MaxBids = 1000);
 ~BidCollection ();
 /**
  * Read all bids from the indicated file
  */
 void readBids (std::string fileName);
};
```
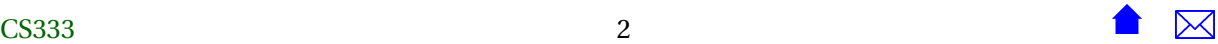

We now know a bit more about how ADTs in C<sub>++</sub> are supposed to look, so let's bring this up to date a bit.

. . . . . . . . . . . . . . . . . . . . . . . . . . . . . . . . . . . .

#### **Bids Collection**

```
class BidCollection {
 int MaxSize;
 int size;
 Bid* elements; // array of bids
public:
 /**
  * Create a collection capable of holding the indicated number of bids
  */
 BidCollection (int MaxBids = 1000);
 ~BidCollection ();
 // Access to attributes
 int getMaxSize() const {return MaxSize;}
 int getSize() const {return size;}
 // Access to individual elements
 const Bid& get(int index) {return elements[i];}
 // Collection operations
 void addInTimeOrder (const Bid& value);
 // Adds this bid into a position such that
 // all bids are ordered by the time the bid was placed
 //Pre: getSize() < getMaxSize()
 void remove (int index);
 // Remove the bid at the indicated position
 //Pre: 0 \leq index < getSize()
```
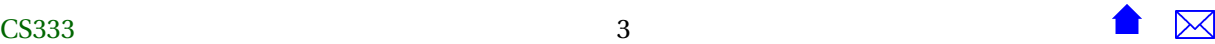

```
/**
  * Read all bids from the indicated file
  */
 void readBids (std::string fileName);
};
```
Note that it is impossible for the application code to do anything that would get the bids out of order.

. . . . . . . . . . . . . . . . . . . . . . . . . . . . . . . . . . . .

#### **Sharing a Constant**

As currently defined, all BidCollections have distinct max sizes.

- Suppose that we wanted a single common max size for all the collection objects (e.g., to make it easier to make copies of collections).
	- **–** Make MaxSize a static data member that one value would be shared by all BidCollections.

```
class BidCollection {
    static const int MaxSize;
   int size;
   Bid* elements; // array of bids
public:
   /**
     * Create a collection capable of holding the indicated number of bids
     */
   BidCollection (\frac{\pi}{1000 \times 1000 \times 1000~BidCollection ();
   // Access to attributes
   int getMaxSize() const {return MaxSize;}
   int getSize() const {return size;}
   // Access to individual elements
   const Bid& get(int index) {return elements[i];}
```
// Collection operations

```
void addInTimeOrder (const Bid& value);
 // Adds this bid into a position such that
 // all bids are ordered by the time the bid was placed
 //Pre: getSize() < getMaxSize()
 void remove (int index);
 // Remove the bid at the indicated position
 //Pre: 0 \leq index < getSize()/**
  * Read all bids from the indicated file
  */
 void readBids (std::string fileName);
};
  ...
// in the .cpp file:
const int BidCollection::MaxSize = 1000;
```
. . . . . . . . . . . . . . . . . . . . . . . . . . . . . . . . . . . .

**Example 2: Assigning Unique IDs**

```
class Bid {
 std::string bidderName;
 double amount;
 std::string itemName;
 Time bidPlacedAt;
public:
 Bid (std::string bidder, double amt,
       std::string item, Time placedAt);
 std::string getBidder() {return bidderName;}
 double getAmount() {return amount;}
 std::string getItem() {return itemName;}
 Time getTimePlacedAt() {return bidPlacedAt;}
```
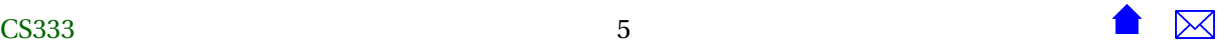

```
};
  ...
Bid::Bid (std::string bidder, double amt,
     std::string item, Time placedAt);
  : bidderName(bidder), amount(amt),
    itemName(item), bidPlacedAt(placedAt)
{
}
```
Suppose that we wished to assign a unique ID number to every bid

- Create a counter
- Increment each time a bid is constructed
- During construction, use the value of that counter as the newly constructed Bid's ID

. . . . . . . . . . . . . . . . . . . . . . . . . . . . . . . . . . . .

#### **First Attempt**

**Question:** What's wrong with this?

```
class Bid {
  int bidCounter = 0;
  int id;
 std::string bidderName;
 double amount;
 std::string itemName;
 Time bidPlacedAt;
public:
 Bid (std::string bidder, double amt,
      std::string item, Time placedAt);
 std::string getBidder() {return bidderName;}
 double getAmount() {return amount;}
 std::string getItem() {return itemName;}
 Time getTimePlacedAt() {return bidPlacedAt;}
  int getID() {return id;}
};
...
CS333 6
```
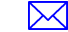

```
Bid::Bid (std::string bidder, double amt,
     std::string item, Time placedAt);
  : bidderName(bidder), amount(amt),
    itemName(item), bidPlacedAt(placedAt)
{
  ++bidCounter;
  id = bidCounter;
}
```
**Answer:** All bids get the same ID: 1

. . . . . . . . . . . . . . . . . . . . . . . . . . . . . . . . . . . .

#### **Fixed**

```
class Bid {
  static int bidCounter;
 int id;
 std::string bidderName;
 double amount;
 std::string itemName;
 Time bidPlacedAt;
public:
 Bid (std::string bidder, double amt,
       std::string item, Time placedAt);
 std::string getBidder() {return bidderName;}
 double getAmount() {return amount;}
 std::string getItem() {return itemName;}
 Time getTimePlacedAt() {return bidPlacedAt;}
 int getID() {return id;}
};
...
int Bid::bidCounter = 0;
Bid::Bid (std::string bidder, double amt,
     std::string item, Time placedAt);
  : bidderName(bidder), amount(amt),
    itemName(item), bidPlacedAt(placedAt)
{
 ++bidCounter;
 id = bidCounter;
}
```
• bidCounter is initialized just once, and shared by all the Bid objects.

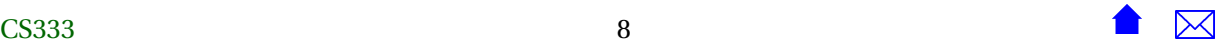

#### <span id="page-8-0"></span>**1.2 Static Function Members**

#### **Static Function Members**

Less often, we will make function members static

- Used for functions that work with the class but not with specific variables of that class
- Called as ClassName::functionName(...) rather than as variable.functionName(...)

. . . . . . . . . . . . . . . . . . . . . . . . . . . . . . . . . . . .

#### **Example: Presetting the Max**

Suppose we want to make sure that all BidCollections has the same max size, but wantto be able to vary that size from one program execution to another.

- Make MaxSize no longer a constant
- Provide a function to set the max
	- **–** This needs to be called *before* the first BidCollection is constructed
	- **–** So it canot be a regular member function

```
class BidCollection {
  static int MaxSize;
 int size;
 Bid* elements; // array of bids
public:
  static void setMaxSize(int max);
  // Establish the common max size used for all bid collections
  // Must be called BEFORE any collections have been constructed
 /**
  * Create a collection capable of holding the indicated number of bids
  */
 BidCollection (/* int MaxBids = 1000 */);
 ~BidCollection ();
 // Access to attributes
```
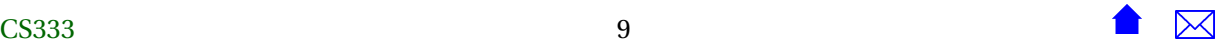

```
int getMaxSize() const {return MaxSize;}
 int getSize() const {return size;}
 // Access to individual elements
 const Bid& get(int index) {return elements[i];}
 // Collection operations
 void addInTimeOrder (const Bid& value);
 // Adds this bid into a position such that
 // all bids are ordered by the time the bid was placed
 //Pre: getSize() < getMaxSize()
 void remove (int index);
 // Remove the bid at the indicated position
 //Pre: 0 \leq index < getSize()/**
  * Read all bids from the indicated file
  */
 void readBids (std::string fileName);
};
   ...
// in the .cpp file:
int BidCollection::MaxSize = 1000;
void BidCollection::setMaxSize(int max)
{
 maxSize = max;}
```
. . . . . . . . . . . . . . . . . . . . . . . . . . . . . . . . . . . .

## **2 const**

#### **What is "const"?**

What does it mean if we label something as "const"?

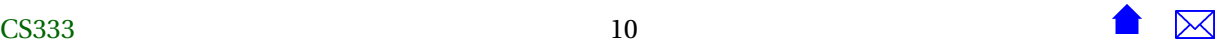

<span id="page-10-0"></span>. . . . . . . . . . . . . . . . . . . . . . . . . . . . . . . . . . . . **Simple Constants int**  $i = 0$ ; **const**  $j = 0$ ; . . .  $i = i + 1;$  // *legal*  $j = j + 1;$  // *illegal* We can't modify const variables. . . . . . . . . . . . . . . . . . . . . . . . . . . . . . . . . . . . . **Not-So-Simple Constants** • This is legal • j is a constant **–** Even though it takes on a } thousand different values **for** (**int**  $i = 0$ ;  $i < 1000$ ;  $+i$ ) { **const**  $j = i - 1$ ; cout  $\lt\lt$  j  $\lt\lt$  endl; . . . . . . . . . . . . . . . . . . . . . . . . . . . . . . . . . . . . **What Does const** *Mean***?** • Once a const has been *ini-*{ *tialized*, it's value cannot be changed. **for** (**int**  $i = 0$ ;  $i < 1000$ ;  $+i$ ) **const**  $j = i - 1$ ; cout  $<< j <<$  endl; } . . . . . . . . . . . . . . . . . . . . . . . . . . . . . . . . . . . . **2.1 const Pointers and References const pointers const int**  $*p = new$  **int**;  $p = new int; \ \ // \ legal$  $*p = 0;$  // *illegal* • A const pointer can be shifted to point somewhere else • but it cannot be used to change the bits at any location to which it points <u> ١</u>٥ca۱۱٥ **References int**  $[$   $]$  myArray =  ${...}$  ;  $int\& i23 = myArray[23];$  $i23 = 4;$ • i23 "points to" myArray[23] • The assignment changes the value at that location **–** does *not* change where i23 "points" . . . . . . . . . . . . . . . . . . . . . . . . . . . . . . . . . . . . CS333 11 11  $\bullet$   $\mathbb{Z}$ 

#### <span id="page-11-0"></span>**Moving References**

**int**  $[$   $]$  myArray =  ${...}$  ; **for** (**int**  $i = 0$ ;  $i < 1000$ ;  $+i$ ) {  $int\& x = myArray[i]; // OK$  $x = 4$ ; // *OK* }

• Once a reference is initialized to point somewhere, it can never be shifted to point elsewhere

. . . . . . . . . . . . . . . . . . . . . . . . . . . . . . . . . . . .

#### **const References**

```
• Like const pointers, \mathbf{for} (\mathbf{int} i = 0; i < 1000; +i)
  const references cannot
  be used to alter the value
const in t& x = myArray [ i ] ; / / OK
  at the location to which int y = x; // OK
  they point
                              int [ ] myArray = \{... \};
                                  x = 4; // illegal
                               }
                               . . . . . . . . . . . . . . . . . . . . . . . . . . . . . . . . . . . .
```
#### **2.2 Is your class const-correct?**

#### **Is your class const-correct?**

In C++, we use the keyword const to declare constants. But it also has two other important uses:

- 1. indicating what formal parameters a function will look at, but promises not to change
- 2. indicating which member functions don't change the object they are applied to

These last two uses are important for a number of reasons

- This information often helps make it easier for programmers to understand the expected behavior of a function.
- The compiler may be able to use this information to generate more efficient code.
- This information allows the compiler to detect many potential programming mistakes.

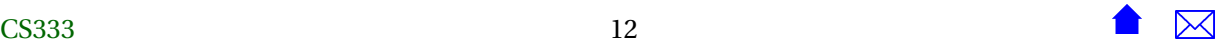

#### **definition**

A class is *const-correct* if

- 1. Any formal function parameter that will not be changed by the function is passed by copy or as a const reference (const &).
- 2. Every member function that does not alter the object it's applied to is declared as a const member.

. . . . . . . . . . . . . . . . . . . . . . . . . . . . . . . . . . . .

. . . . . . . . . . . . . . . . . . . . . . . . . . . . . . . . . . . .

#### **Const and Member Functions**

```
c lass Point {
public :
   double x ;
   double y;
   double distanceFrom (Point p);
} ;
```
**Question:** How many parameters does distanceFrom have?

#### **How Many Parameters?**

```
c lass Point {
public :
   double x ;
   double y;
   double distanceFrom (Point p);
\};
```
• When we call it, we do so like this:

**double** dist =  $p1$ . distanceFrom  $(p2)$ ;

which shows that there are clearly two parameters, one on the left and one inside the parentheses.

. . . . . . . . . . . . . . . . . . . . . . . . . . . . . . . . . . . .

#### **this is Interesting!**

```
c lass Point {
public :
  double x ;
  double y ;
  double distanceFrom ( / * Point *
th i s , *
/ Point p ) ;
\};
CS333 13 13
```
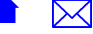

• The implicit parameter is called this and has data type "pointer-to-whatever-class-this-is":

. . . . . . . . . . . . . . . . . . . . . . . . . . . . . . . . . . . .

#### **Protecting Parameters**

```
c lass Point {
public :
   double x ;
   double y;
    double distanceFrom ( / * Point *
th i s , *
/ Point p ) ;
\};
```
• If we want to promise that distanceFrom will not change p, we do so by passing p by value or by const reference:

```
double distanceFrom ( / * Point *
th i s , *
/
                        const Point& p);
```
• How do we promise not to change \*this?

. . . . . . . . . . . . . . . . . . . . . . . . . . . . . . . . . . . .

#### **Protecting \*this**

```
class Point {
public:
  double x;
  double y;
   double distanceFrom (/* Point* this,*/
                        const Point& p) const ;
```
};

- Would like to declare this as const Point\*
- But there's no place to do so
	- **–** So the C++ language designers decided to stick it on to the end
- Called a *const member function*

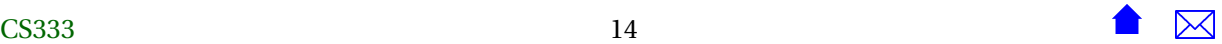

#### **Const member Functions**

As a general rule, any member functions that, logically, do not change the object they are applied to, should be marked as const.

. . . . . . . . . . . . . . . . . . . . . . . . . . . . . . . . . . . .

#### **Const Correctness: BidCollection**

Passed by copy, passed by const ref, & const member functions

```
class BidCollection {
 static int MaxSize;
 int size;
 Bid* elements; // array of bids
public:
 static void setMaxSize( int max );
 // Establish the common max size used for all bid collections
 // Must be called BEFORE any collections have been constructed
 /**
  * Create a collection capable of holding the indicated number of bids
  */
 BidCollection ();
 ~BidCollection ();
 // Access to attributes
 int getMaxSize() const {return MaxSize;}
 int getSize() const {return size;}
 // Access to individual elements
 const Bid& get( int index ) const {return elements[i];}
 // Collection operations
 void addInTimeOrder (c onst Bid& value );
 // Adds this bid into a position such that
```
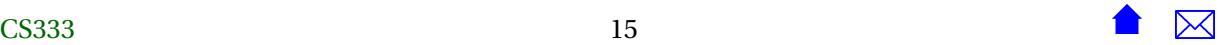

```
// all bids are ordered by the time the bid was placed
 //Pre: getSize() < getMaxSize()
 void remove ( int index );
 // Remove the bid at the indicated position
 //Pre: 0 \leq index < getSize()/**
  * Read all bids from the indicated file
  */
 void readBids ( std::string fileName );
};
   ...
// in the .cpp file:
int BidCollection::MaxSize = 1000;
void BidCollection::setMaxSize( int max )
{
 maxSize = max;}
```
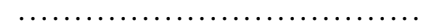

#### **Exercise**

**Question:** What changes would you make so that Bid would be const-correct?

```
class Bid {
 static int bidCounter;
 int id;
 std::string bidderName;
 double amount;
 std::string itemName;
 Time bidPlacedAt;
public:
 Bid (std::string bidder, double amt,
     std::string item, Time placedAt);
 std::string getBidder() {return bidderName;}
 double getAmount() {return amount;}
CS333 16 16 \sqrt{2}
```
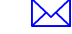

Common Modifications of Class Members

```
std::string getItem() {return itemName;}
 Time getTimePlacedAt() {return bidPlacedAt;}
 int getID() {return id;}
};
   ...
int Bid::bidCounter = 0;
Bid::Bid (std::string bidder, double amt,
     std::string item, Time placedAt);
  : bidderName(bidder), amount(amt),
    itemName(item), bidPlacedAt(placedAt)
{
 ++bidCounter;
 id = bidCounter;
}
```
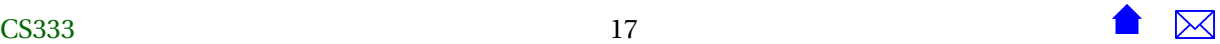